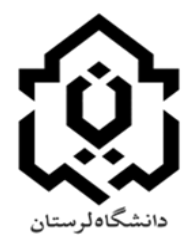

**بسمه تعالی**

## **راهنمای درخواست انصراف قطعی از تحصیل**

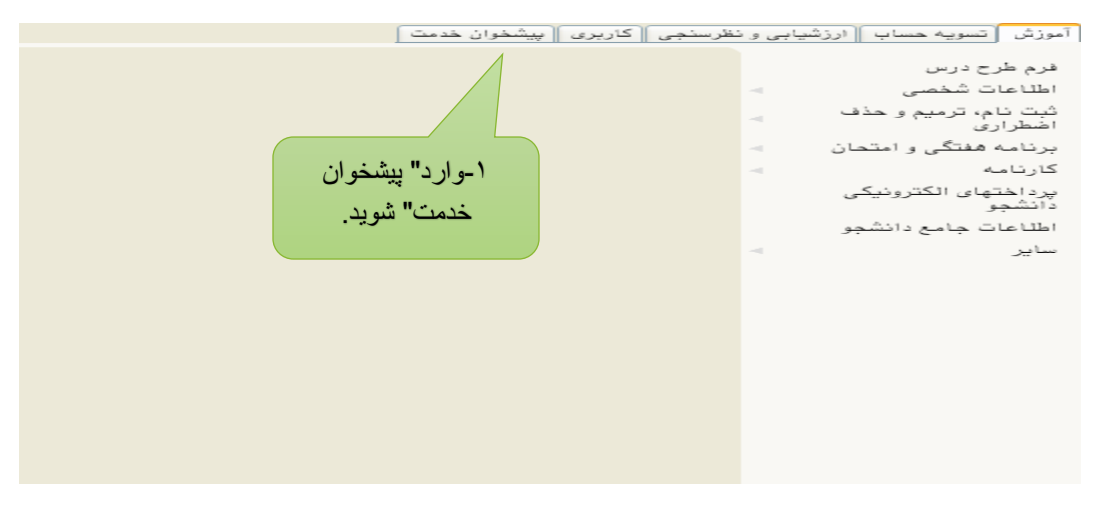

شکل 1

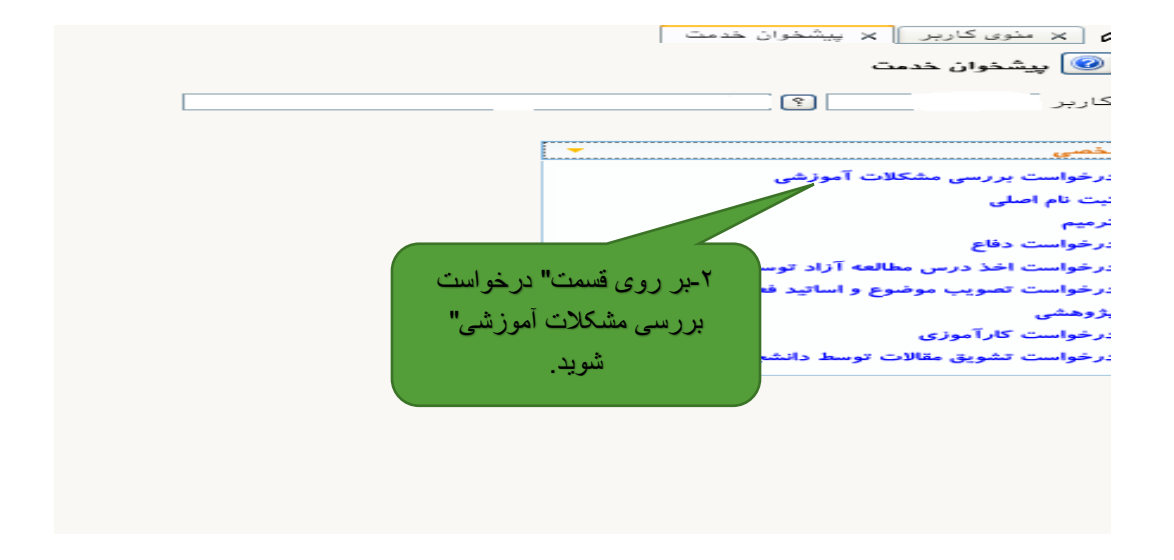

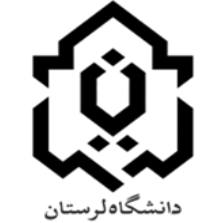

**بسمه تعالی**

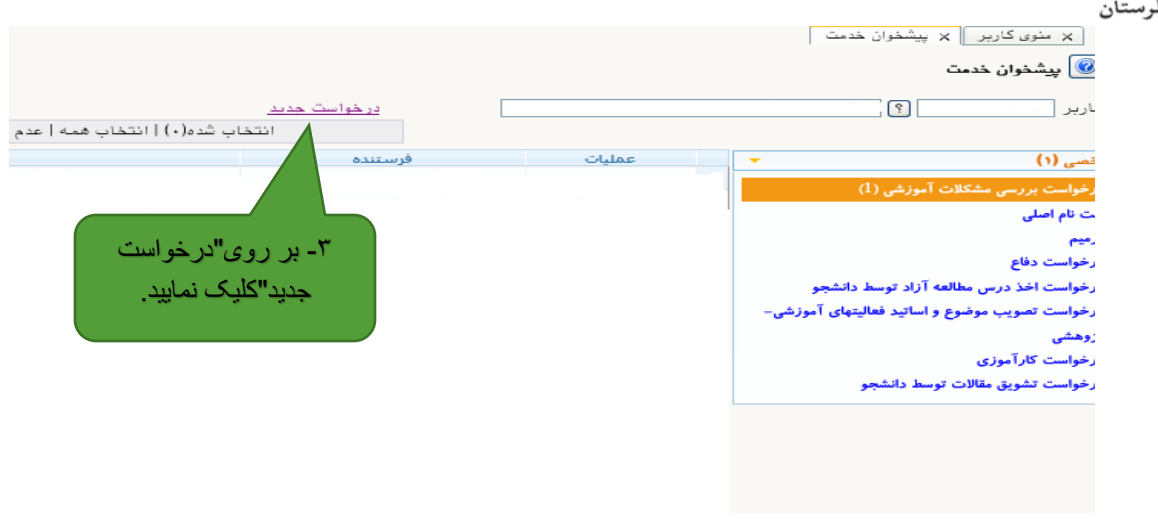

شکل 3

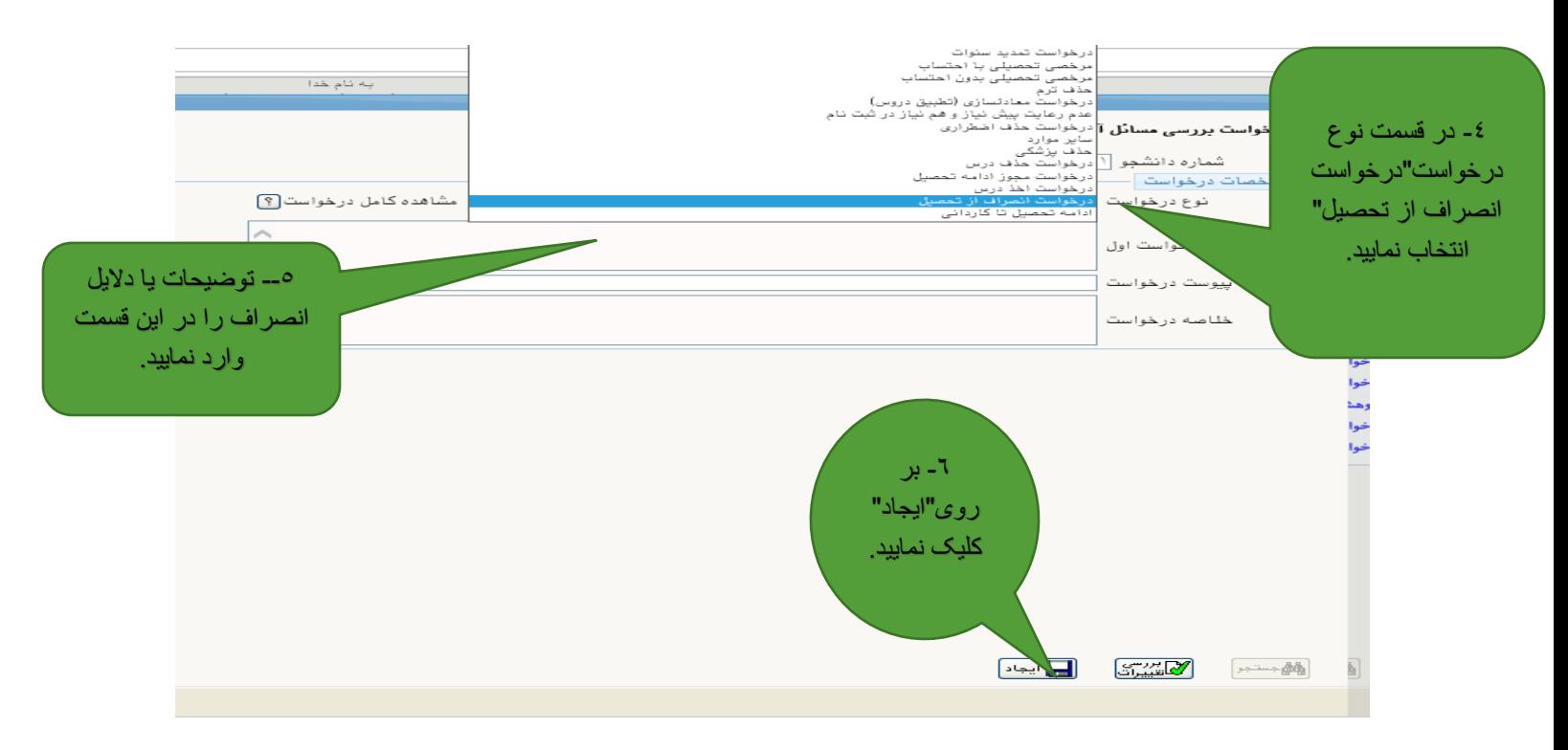

**شکل 4**

**بسمه تعالی** دانشگاهلوستان | x منوى كاربر || x پيشخوان خدمت | يشخوان خدمت $\textcircled{\textbf{1}}$  $\sqrt{2}$ در خواست جدید ⊾رير | انتخاب شده(۰) | انتخاب همه | عدم ان عمليات فرستنده درخواست انصراف قطعي از تحصيل **■ ■ 2 × w** 1 ے نام اصلی رميم رخواست دفاع -7 برای دریافت و سپس ارسال رخواست اخذ درس مطالعه آزاد توسط دانشجو فرم" درخواست انصراف از رخواست تصویب موضوع و اساتید فعالیتهای آموزشی– تحصیل" بر روی این عالمت زوهشى کلیک نمایید. رخواست کارآموزی رخواست تشويق مقالات توسط دانشجو

شکل 5

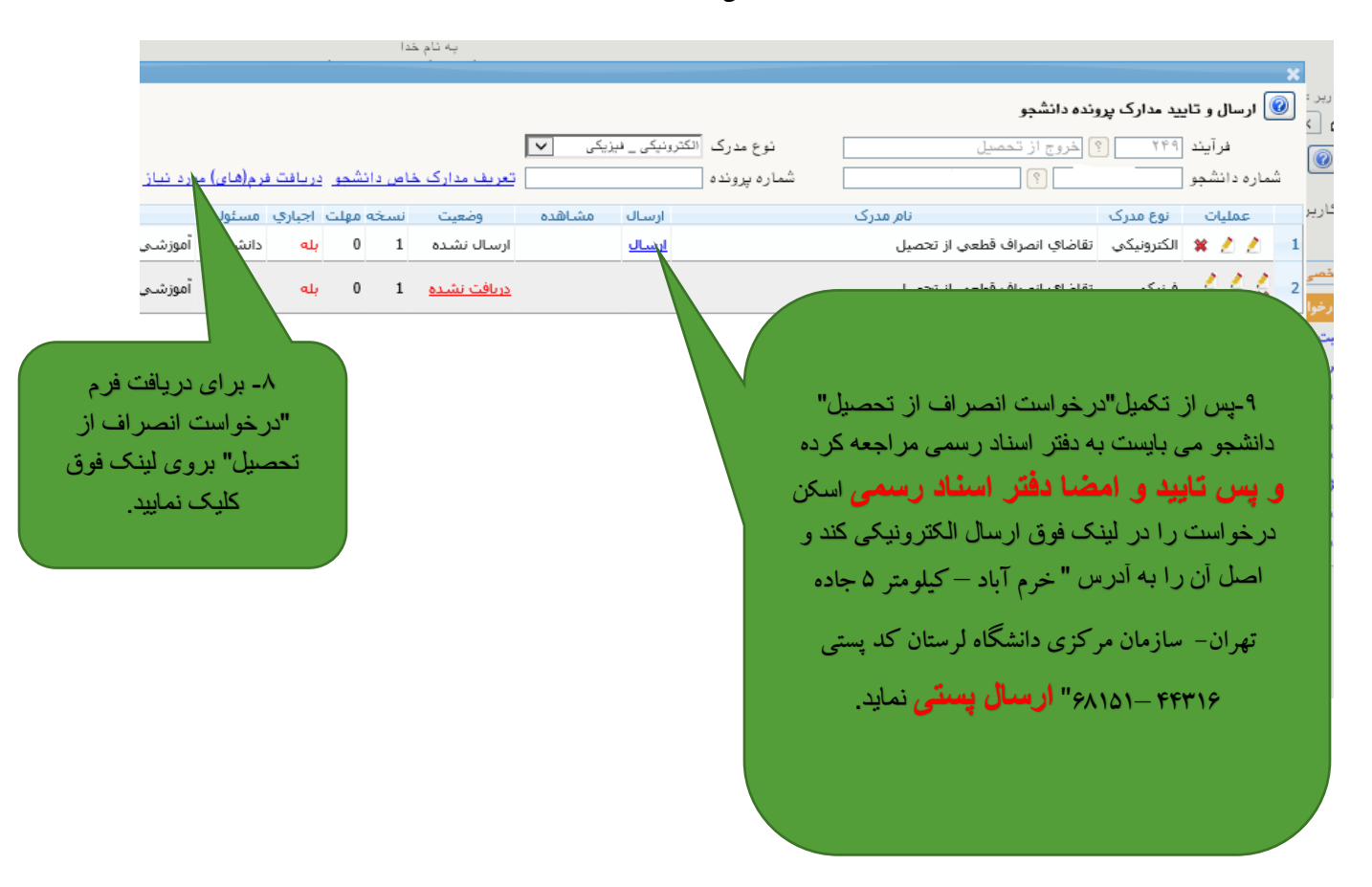

شکل 6

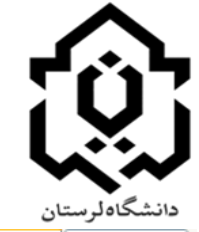

**بسمه تعالی**

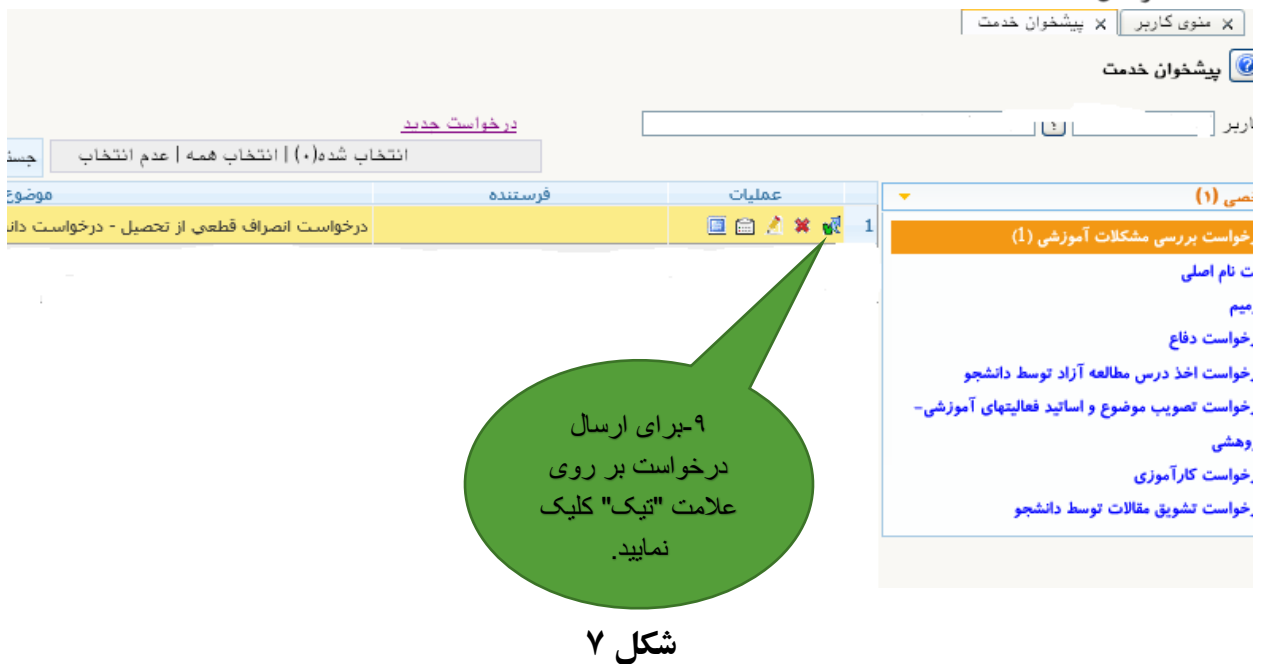